## **FORMULARZ CENOWY**

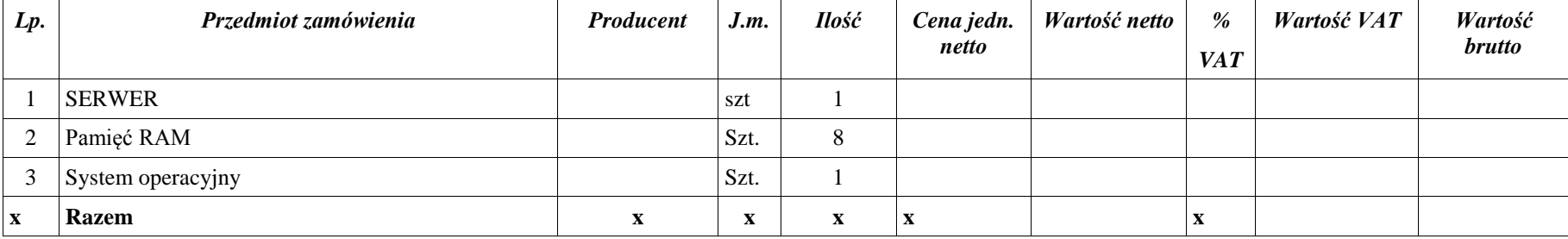

Miejscowość ,data

 $\overline{\phantom{a}}$  , and the contract of the contract of the contract of the contract of the contract of the contract of the contract of the contract of the contract of the contract of the contract of the contract of the contrac Podpis i pieczątka uprawnionego przedstawiciela wykonawcy